## **DAFTAR GAMBAR**

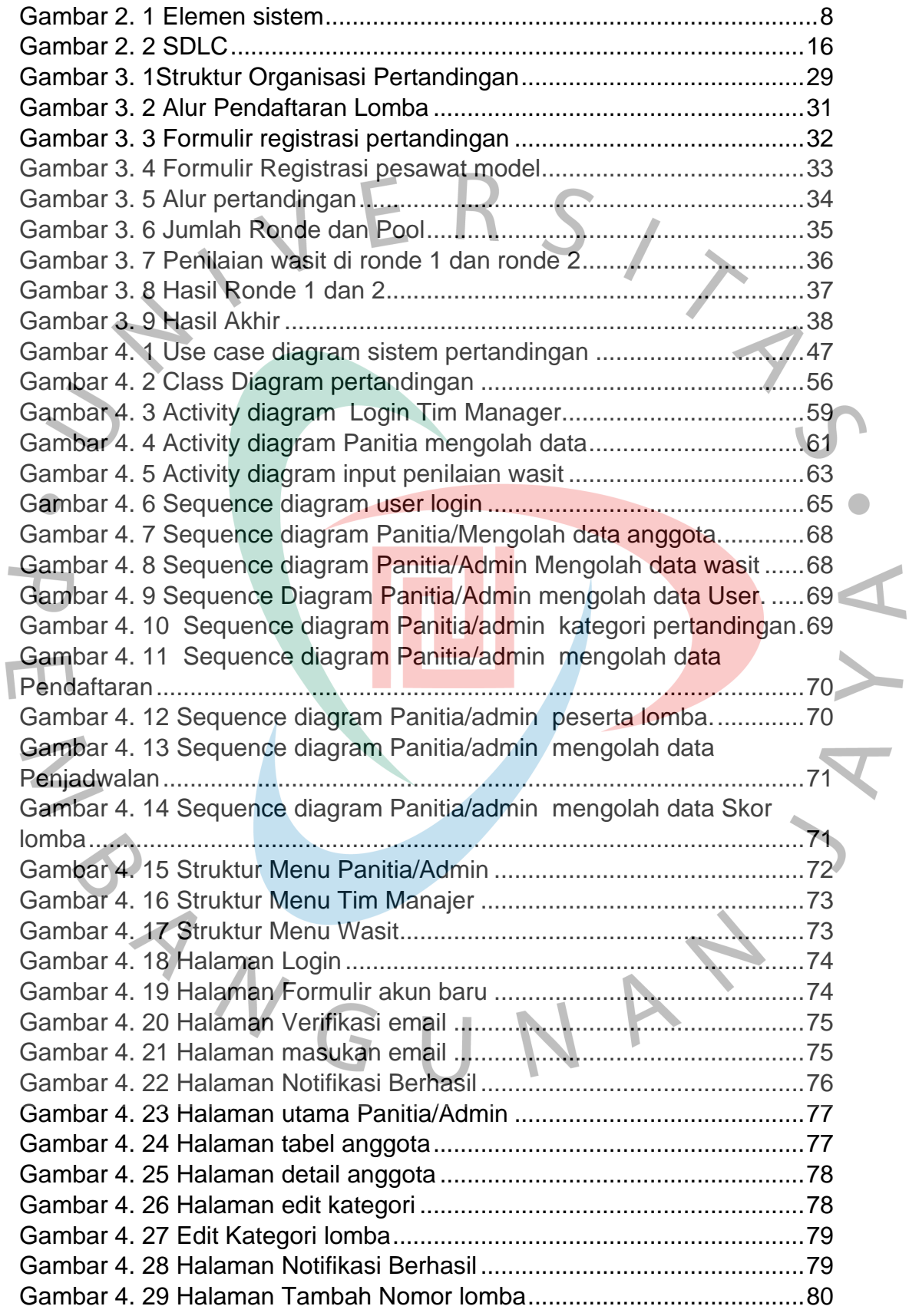

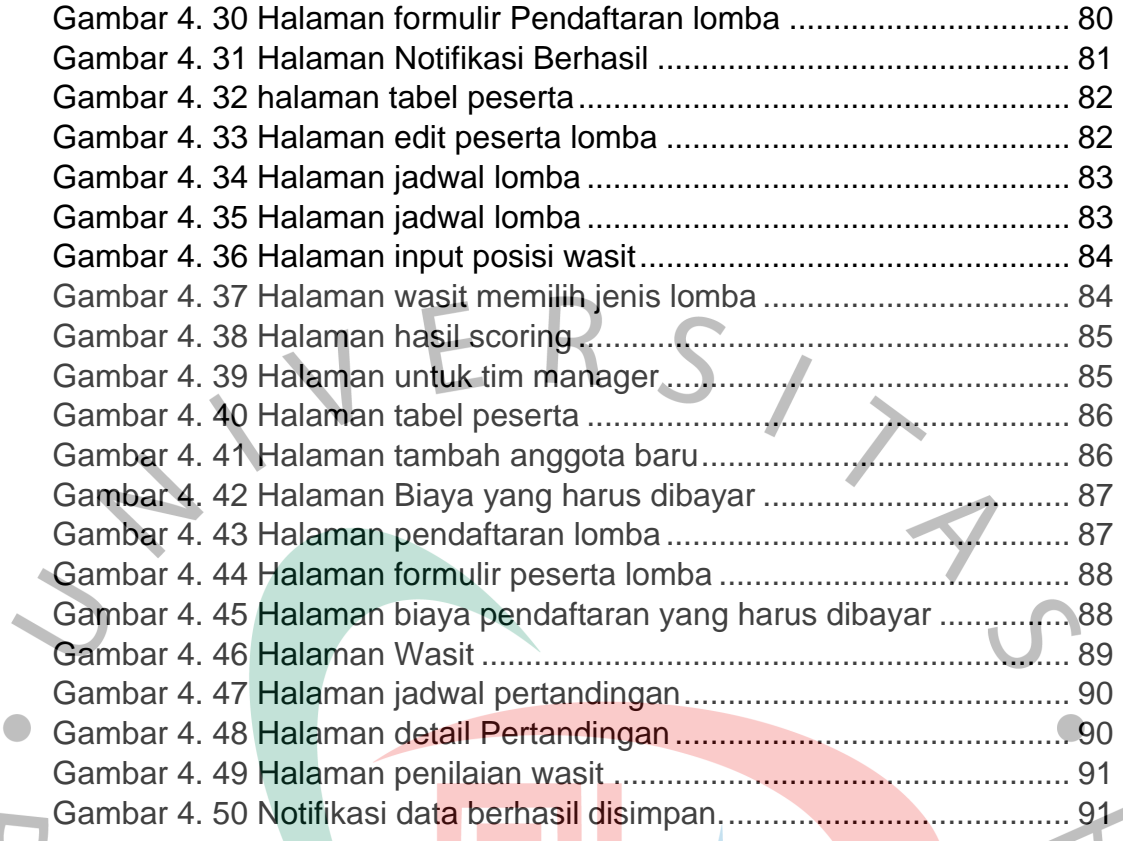

YNGUNA

 $\frac{1}{3}$